## <span id="page-0-0"></span>**Mobile Form**

## The Element Mobile Form

BPaaS 17.2

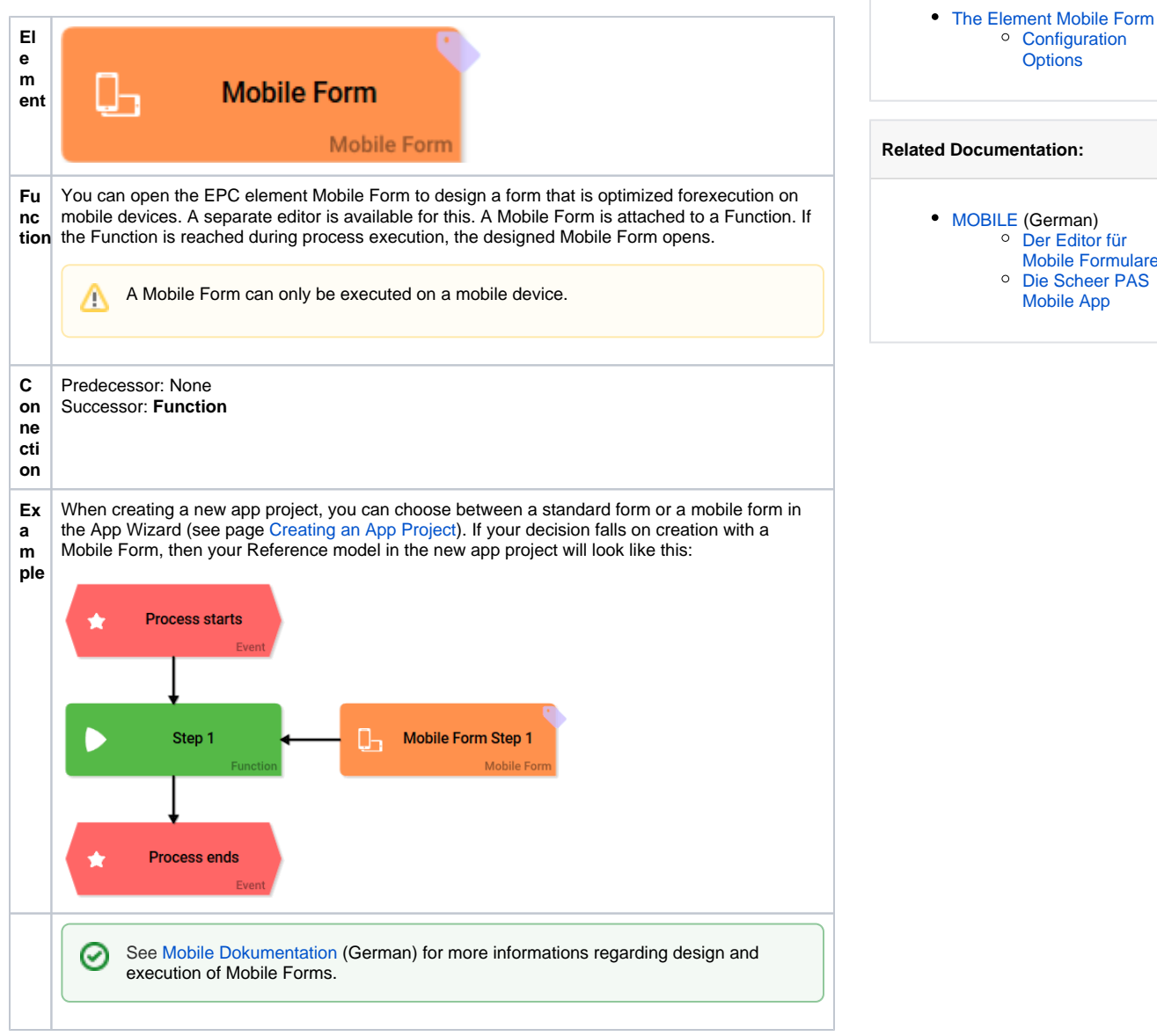

**On this Page:**

**[Options](#page-0-1)** 

[Mobile Formulare](https://doc.scheer-pas.com/pages/viewpage.action?pageId=5668944)

## <span id="page-0-1"></span>Configuration Options

Edit the element via the **Edit Sidebar**.

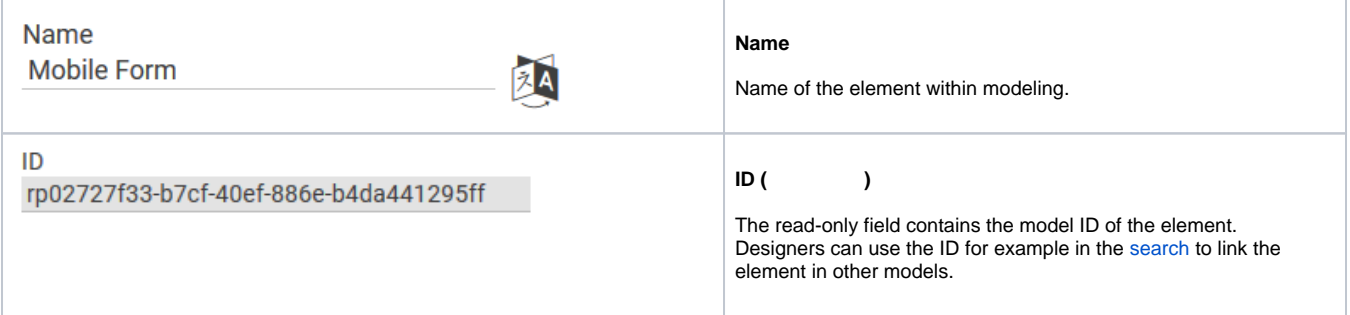

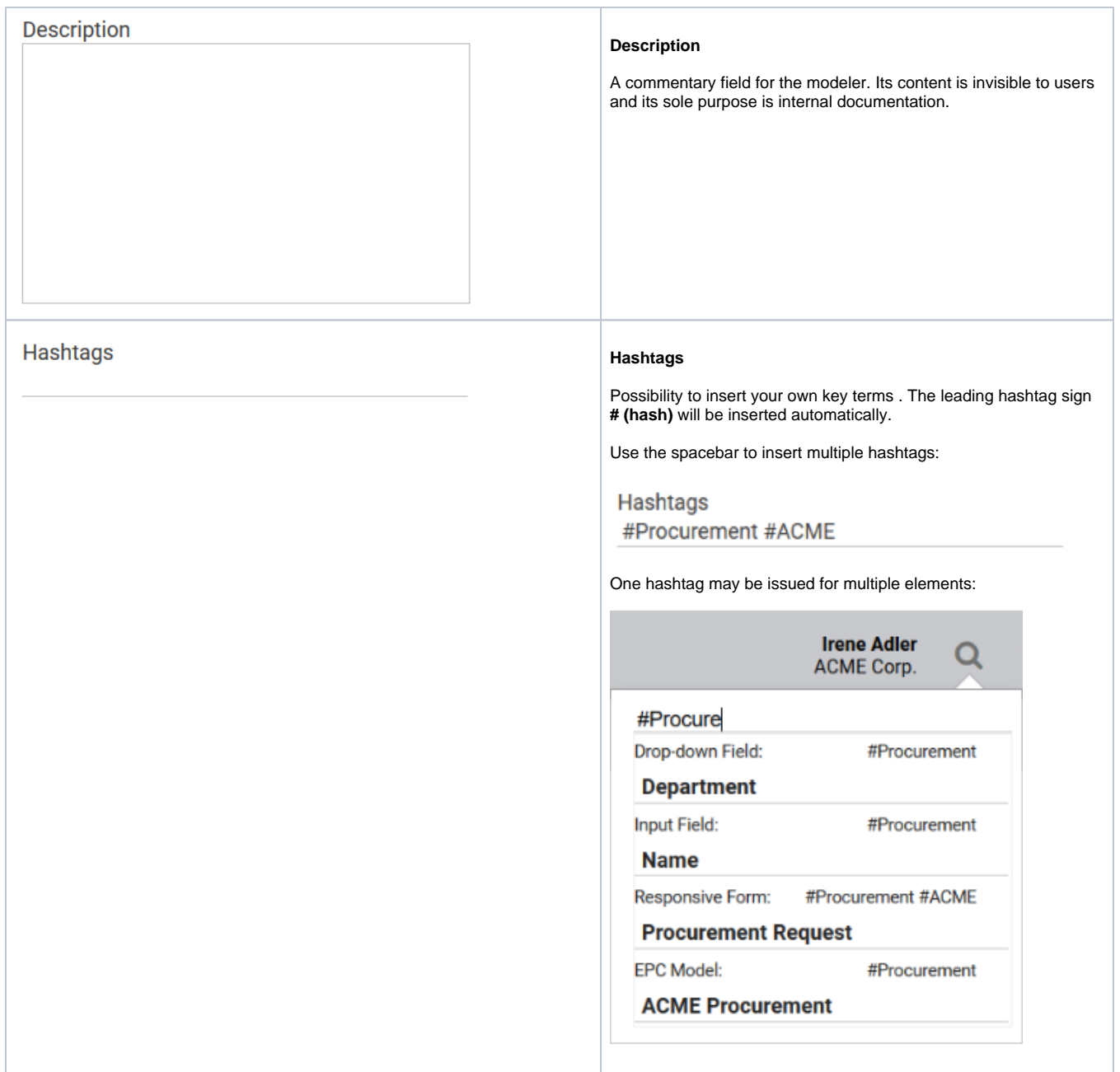